## moovit מפה ולוחות זמנים של קו 243

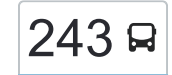

## [צפייה באתר](https://moovitapp.com/index/he/%D7%AA%D7%97%D7%91%D7%95%D7%A8%D7%94_%D7%A6%D7%99%D7%91%D7%95%D7%A8%D7%99%D7%AA-line-%D7%A0%D7%95%D7%A8%D7%93%D7%99%D7%99%D7%94%E2%80%8E%E2%86%90%E2%80%8F%D7%A0%D7%AA%D7%A0%D7%99%D7%94-Israel-1-13-668472-0?utm_source=line_pdf&utm_medium=organic&utm_term=%D7%A0%D7%95%D7%A8%D7%93%D7%99%D7%99%D7%94%E2%80%8E%E2%86%90%E2%80%8F%D7%A0%D7%AA%D7%A0%D7%99%D7%94)  $\sim$ נתניה  $\rightarrow$ נתניה  $\sim$ נתניה  $\sim$

לקו 243 )נורדייה←נתניה( יש 2 מסלולים. שעות הפעילות במהלך השבוע הן: )1( נורדייה←נתניה: 22:00 - 23:40)2( נתניה←נורדייה: 01:00 - 03:35 אפליקציית Moovit עוזרת למצוא את התחנה הקרובה ביותר של קו 243 וכדי לדעת מתי יגיע קו 243

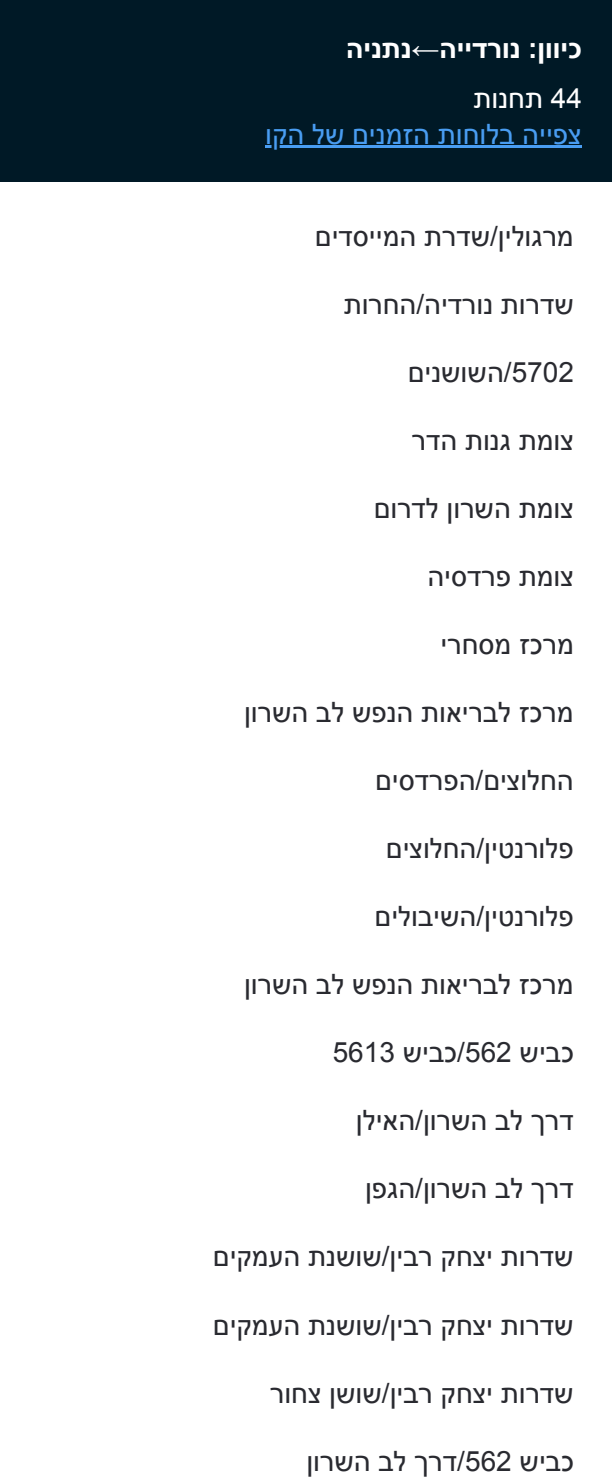

שדרות הדקלים562/

שד. הדקלים/הורדים

הורדים/השקד

## **לוחות זמנים של קו 243** לוח זמנים של קו נורדייה←נתניה

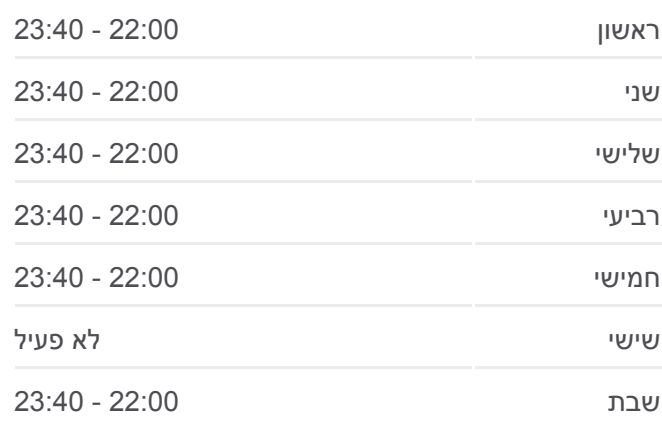

**מידע על קו 243 כיוון:** נורדייה←נתניה **תחנות:** 44 **משך הנסיעה:** 63 דק׳ **התחנות שבהן עובר הקו:**

הארז/כליל החורש

אזור תעשיה קדימה

טיילת השרון הירוק

הדקל/הרימון

הדקל/התמר

הדקל/הנרקיס

הדקל/הרקפת

הדקל/הכלנית

דרך הלורד\אבני

קניון דרורים

מחלף דרור למערב

כביש 553/דרך רבין

צומת תל יצחק

צומת בית יהושע

ת. רכבת בית יהושע553/

מרכז ביג/שדרות גיבורי ישראל

שדרות גיבורי ישראל/האומנות

שדרות גיבורי ישראל/התרופה

שד. גיבורי ישראל/הבונים

צומת אודים/כביש 553

**כיוון: נתניה←נורדייה**

בית חרושת טבע

צומת אביר

בית חרושת אביק

גשר השלום/הגביש

[צפייה בלוחות הזמנים של הקו](https://moovitapp.com/israel-1/lines/243/668472/2781043/he?ref=2&poiType=line&customerId=4908&af_sub8=%2Findex%2Fhe%2Fline-pdf-Israel-1-13-668472&utm_source=line_pdf&utm_medium=organic&utm_term=%D7%A0%D7%95%D7%A8%D7%93%D7%99%D7%99%D7%94%E2%80%8E%E2%86%90%E2%80%8F%D7%A0%D7%AA%D7%A0%D7%99%D7%94)

שד. גיבורי ישראל/התרופה

שדרות גיבורי ישראל/הבונים

שד. גיבורי ישראל/האומנות

איקאה/שדרות גיבורי ישראל

צומת אודים/כביש 553

**לוחות זמנים של קו 243**

לוח זמנים של קו נתניה←נורדייה

בית הלוי

עולש

בארותיים

قلنسوة

צור יגאל

nnann

תנובות

פורת

טירה

243 µורדייה←נתניה

OpenStreetMap contributors | © OpenMapTiles ©

**TIER** 

ימר הר

nnn

משמרת

מכנס

נתניה

נאות שקד

.<br>מת אפרים

חרוצים

**Omoovit** 

IPX 90

בית יצחק<br>שער חפר

<sup>–</sup><br>כביש חיפה רעגני

זריית רביו

הדסים כפר נט

LATTLE

 $\frac{1}{2}$ 

ראשון 01:00 - 03:35

שני 01:00 - 03:35

שלישי 01:00 - 03:35

רביעי 01:00 - 03:35

חמישי 01:00 - 03:35

שישי 01:00 - 03:35

שבת לא פעיל

44 תחנות

ת. רכבת בית יהושע553/

**מידע על קו 243 כיוון:** נתניה←נורדייה

**משך הנסיעה:** 65 דק׳ **התחנות שבהן עובר הקו:**

חריאל

פורת

טירה

243 Ω נתניה←נורדייה

**TILIS** 

כפר הס

רמת הכובש OpenStreetMap contributors | © OpenMapTiles ©

בורגתה

תנובות

Latte

.<br>בית יצחק<br>שער חפר

CE ARI UNGLY LATCH

nn

nnn

משמרת

ית רבין

הדסים כפר נטר

kttu

**U<sub>rGU</sub>** 

מכנס

נתניה

נאות שקד

ז אפרים

חרוצים

**Omoovit** 

בני ציון

**תחנות:** 44

עולש

ennya

قلنسوة

צור יגאל

צומת בית יהושע

תל יצחק

כביש 553/דרך רבין

קניון דרורים

מחלף דרור לדרום

הדקל/הכלנית

הדקל/מצדה

הדקל/הרימון

הדקל/התאנה

כביש /562האנפה

שדרות הדקלים562/

שד. הדקלים/הורדים

הורדים/השקד

הארז/כליל החורש

שדרות הדקלים/הורדים

/562שדרות הדקלים

דרך לב השרון/האילן

דרך לב השרון/הגפן

שדרות יצחק רבין/שושנת העמקים

שדרות יצחק רבין/שושנת העמקים

שדרות יצחק רבין/שושן צחור

מרכז לבריאות הנפש לב השרון

מרכז לבריאות הנפש לב השרון

כביש 562/דרך לב השרון

כביש /5613כביש 562

פלורנטין/השיבולים

פלורנטין/החלוצים

החלוצים/הפרדסים

הערבה

מרכז מסחרי

צומת פרדסיה

הארז/כליל החורש

צומת השרון למערב

כביש /5702החמניות

שדרות נורדיה/התאנה

מרגולין/שדרת המייסדים

לוחות זמנים ומפה של קו 243 זמינים להורדה גם בגרסת PDF באתר האינטרנט שלנו: moovitapp.com. היעזר ב[אפליקציית Moovit](https://moovitapp.com/israel-1/lines/243/668472/2781042/he?ref=2&poiType=line&customerId=4908&af_sub8=%2Findex%2Fhe%2Fline-pdf-Israel-1-13-668472&utm_source=line_pdf&utm_medium=organic&utm_term=%D7%A0%D7%95%D7%A8%D7%93%D7%99%D7%99%D7%94%E2%80%8E%E2%86%90%E2%80%8F%D7%A0%D7%AA%D7%A0%D7%99%D7%94) כדי לצפות בזמני ההגעה בזמן אמת של אוטובוסים, לוחות זמנים של הרכבות או הרכבות התחתיות וכדי לקבל הנחיות מסלול, צעד אחר צעד, לכל סוגי התחבורה הציבורית בישראל.

[אודות Moovit](https://moovit.com/he/about-us-he/?utm_source=line_pdf&utm_medium=organic&utm_term=%D7%A0%D7%95%D7%A8%D7%93%D7%99%D7%99%D7%94%E2%80%8E%E2%86%90%E2%80%8F%D7%A0%D7%AA%D7%A0%D7%99%D7%94) [פתרונות MaaS](https://moovit.com/he/maas-solutions-he/?utm_source=line_pdf&utm_medium=organic&utm_term=%D7%A0%D7%95%D7%A8%D7%93%D7%99%D7%99%D7%94%E2%80%8E%E2%86%90%E2%80%8F%D7%A0%D7%AA%D7%A0%D7%99%D7%94) [מדינות נתמכות](https://moovitapp.com/index/he/%D7%AA%D7%97%D7%91%D7%95%D7%A8%D7%94_%D7%A6%D7%99%D7%91%D7%95%D7%A8%D7%99%D7%AA-countries?utm_source=line_pdf&utm_medium=organic&utm_term=%D7%A0%D7%95%D7%A8%D7%93%D7%99%D7%99%D7%94%E2%80%8E%E2%86%90%E2%80%8F%D7%A0%D7%AA%D7%A0%D7%99%D7%94) [קהילת העורכים](https://editor.moovitapp.com/web/community?campaign=line_pdf&utm_source=line_pdf&utm_medium=organic&utm_term=%D7%A0%D7%95%D7%A8%D7%93%D7%99%D7%99%D7%94%E2%80%8E%E2%86%90%E2%80%8F%D7%A0%D7%AA%D7%A0%D7%99%D7%94&lang=he)

כל הזכויות שמורות - 2023 Moovit©

**בדיקת שעות ההגעה בזמן אמת**

Soogle Play 3 App Store Use Web App